# **Multimedia Playlist Library Reference**

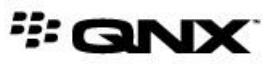

©2013–2015, QNX Software Systems Limited, a subsidiary of BlackBerry Limited. All rights reserved.

QNX Software Systems Limited 1001 Farrar Road Ottawa, Ontario K2K 0B3 Canada

Voice: +1 613 591-0931 Fax: +1 613 591-3579 Email: info@qnx.com Web: http://www.qnx.com/

QNX, QNX CAR, Momentics, Neutrino, and Aviage are trademarks of BlackBerry Limited, which are registered and/or used in certain jurisdictions, and used under license by QNX Software Systems Limited. All other trademarks belong to their respective owners.

**Electronic edition published:** March 31, 2015

# **Contents**

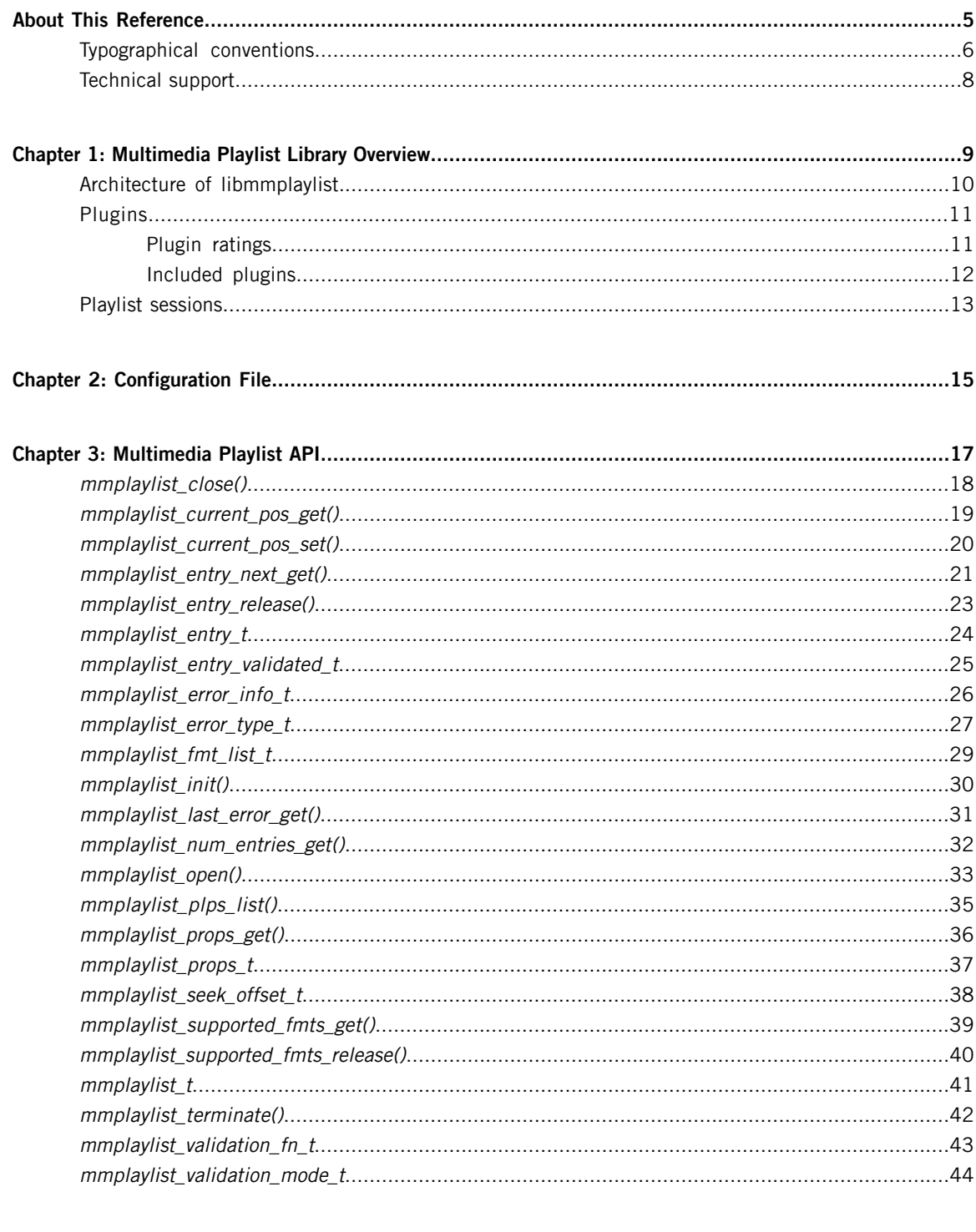

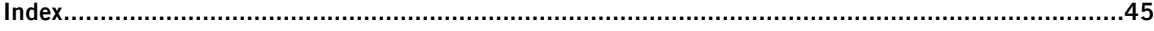

## <span id="page-4-0"></span>**About This Reference**

The Multimedia Playlist Library Reference is aimed at developers who want to write applications that use the **libmmplaylist** library to read playlist files and provide users with playlist functions such as track selection and forward or backward movement of the playback position.

This table may help you find what you need in this reference:

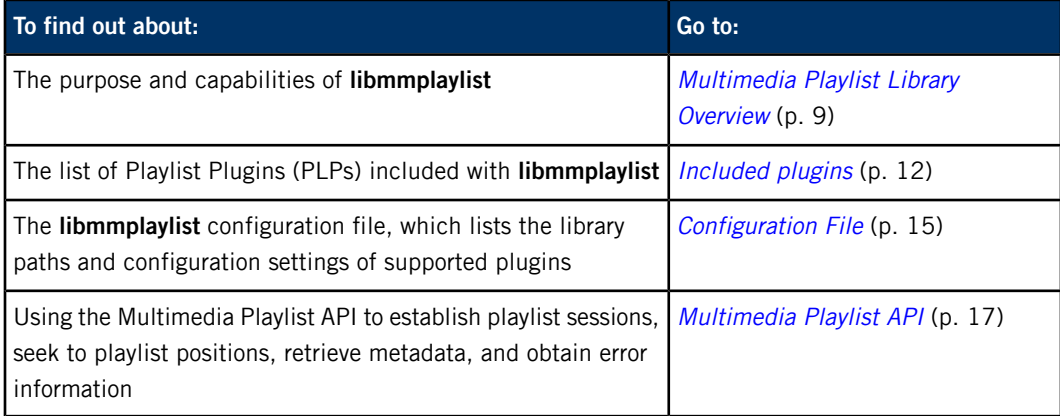

### <span id="page-5-0"></span>**Typographical conventions**

Throughout this manual, we use certain typographical conventions to distinguish technical terms. In general, the conventions we use conform to those found in IEEE POSIX publications.

<span id="page-5-1"></span>The following table summarizes our conventions:

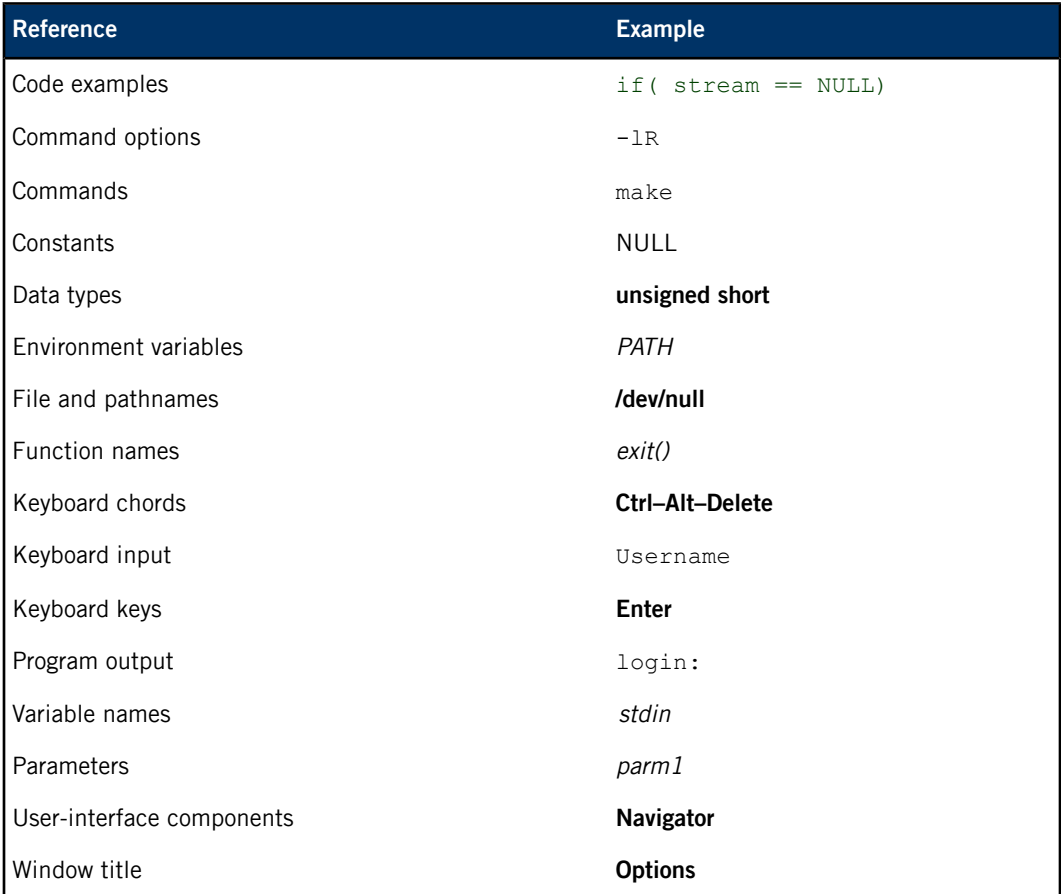

We use an arrow in directions for accessing menu items, like this:

You'll find the Other... menu item under **Perspective Show View**.

We use notes, cautions, and warnings to highlight important messages:

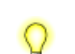

Notes point out something important or useful.

**CAUTION:** Cautions tell you about commands or procedures that may have unwanted or undesirable side effects.

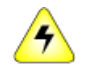

**WARNING:** Warnings tell you about commands or procedures that could be dangerous to your files, your hardware, or even yourself.

#### **Note to Windows users**

In our documentation, we typically use a forward slash (/) as a delimiter in pathnames, including those pointing to Windows files. We also generally follow POSIX/UNIX filesystem conventions.

## <span id="page-7-0"></span>**Technical support**

<span id="page-7-1"></span>Technical assistance is available for all supported products.

To obtain technical support for any QNX product, visit the Support area on our website ([www.qnx.com](http://www.qnx.com)). You'll find a wide range of support options, including community forums.

# <span id="page-8-0"></span>**Chapter 1 Multimedia Playlist Library Overview**

<span id="page-8-1"></span>The multimedia playlist library, **libmmplaylist**, reads playlists on media devices and allows clients to seek to and play individual tracks within playlists.

Playlists are track sequences that store track metadata and ordering information. Playlists come in many different formats and typically contain either the URL of a source media stream or a set of URLs or filepaths of individual tracks.

By supporting playlists, your media applications can:

- play multiple tracks in sequence
- navigate between or within tracks
- skip or repeat tracks

Other multimedia services use **libmmplaylist** to support playlists. For instance, the **mm-sync** service uses this library to synchronize playlists and even allows users to define a custom configuration for **libmmplaylist**. Also, the Playlist engine plugin in **mm-renderer** uses the library to manage playback when users attach an input whose type is "playlist".

Media applications can use **mm-renderer** features such as repeat and position seek for basic playlist management. However, if you want greater control over playlists, you can write applications that use **libmmplaylist** directly. The library provides functionality to:

- explore playlists from the HMI without having to synchronize them to databases
- parse playlists to locate and copy media files that store either individual tracks or playlist information to persistent storage
- seek to relative or absolute playlist positions
- obtain summary information on a group of related tracks, such as the total runtime for an album

The **libmmplaylist** library provides a common, high-level interface for supporting playback and track seeking in playlists of different formats. With this design, application writers must learn only one set of commands to manage many types of playlists.

### <span id="page-9-0"></span>**Architecture of libmmplaylist**

The **libmmplaylist** library uses a plugin architecture in which each plugin can manage a particular playlist format. When a client opens a session on a playlist, the library determines which plugin is most suited to manage the playlist and uses that selected plugin to carry out subsequent playlist operations.

<span id="page-9-1"></span>The library is implemented in three layers:

#### **Playlist management**

This layer:

- initializes the library by loading the character-converter service and determining the path of the configuration file
- opens playlist sessions and returns session handles
- loads and validates playlist entries and performs character encoding
- reports the number of playlist entries and the position (index) of the currently playing entry
- updates the playlist position after validating the new position requested by the client

#### **Plugin management**

This layer:

- reads the configuration file to learn the plugin filenames and configuration settings
- loads, validates, and unloads plugins
- determines which plugins support a given playlist and ranks those plugins
- provides configuration settings to the playlist management layer to help it perform character encoding

#### **Plugins**

This layer consists of many playlist plugins that:

- rate themselves on their ability to support a particular playlist
- open and close playlist sessions when requested by the playlist management layer
- provide basic operations for navigating and retrieving information from playlists
- may provide more efficient methods for some navigation and seek operations

The plugin-based architecture makes it easy for future releases of **libmmplaylist** to support additional playlist formats while clients continue to use the same commands to manage playlists.

### <span id="page-10-0"></span>**Plugins**

Playlist plugins (PLPs) are **libmmplaylist** components that manage playlists of specific formats. PLPs abstract the parsing of playlists by implementing a standard set of functions that higher layers of **libmmplaylist** can call to navigate and read information from playlists.

<span id="page-10-2"></span>When the playlist management layer forwards a user request to open a session on a playlist, the selected plugin invokes the appropriate lower-level service to access and begin parsing the playlist. Depending on the playlist format, this service could be an XML reader, a database engine, or a media streamer. The plugin stores the parser state in an internal structure. This way, the plugin can resume reading the playlist from the same location in the file or database result set that it read up to in the last playlist operation. Common operations such as retrieving the next playlist entry (track) can be implemented more efficiently because the plugin doesn't have to read through the entire playlist each time the track changes.

All PLPs implement functions to:

- open and close playlist sessions
- rewind a playlist to the beginning
- move to the next entry and return its information
- rate themselves on their ability to manage a particular playlist

Some PLPs also implement functions to:

- report the playlist's defined character encoding to the playlist management layer
- provide fast methods for getting the number of playlist entries and for getting and setting the playlist position
- <span id="page-10-3"></span>• report detailed information on the last error encountered (useful for debugging)

#### <span id="page-10-1"></span>**Plugin ratings**

When the user opens a session on a playlist, **libmmplaylist** queries all available PLPs for their ratings on managing the specified playlist. The "available" PLPs are those that were successfully loaded during library initialization. Their ratings measure their individual abilities to manage the playlist that the user is opening. PLP ratings range from 0, which means the plugin doesn't support the playlist, to 100, which means the plugin is a perfect choice for managing it.

Typically, a plugin examines the playlist extension and if that extension indicates a format that it supports, the plugin returns its preset, nonzero rating to indicate that it can parse the playlist. If the extension indicates an unsupported format, the plugin returns a rating of 0.

When **libmmplaylist** has obtained all the PLP ratings, it sorts the PLPs from highest- to lowest-rated, discarding references to PLPs with a rating of 0. The library then goes through the sorted list and tries to open a session with each plugin in turn. This way, **libmmplaylist** picks the highest-rated plugin to handle all operations on that same playlist.

The **libmmplaylist** library assigns default ratings for all PLPs but you can overwrite these settings in the *[configuration](#page-14-0) file* (p. 15).

### <span id="page-11-0"></span>**Included plugins**

<span id="page-11-1"></span>The **libmmplaylist** library is shipped with many plugins capable of parsing various playlist formats:

**asx**

Files of the following types:

- Microsoft Advanced Streaming Redirector (**.asx**) files
- Windows Media Audio Redirector (**.wax**) files
- Windows Media Video Redirector (**.wvx**) files

#### **b4s**

Playlist files for WinAmp versions 3 and later (**.b4s** files)

#### **filelist**

String listings of media files, with entries separated by configurable delimiters

#### **iTunes**

XML files created by iTunes (**iTunes Library.xml**)

#### **m3u**

MP3 playlist (**.m3u**) files

#### **mediafs**

Playlist files that can be converted into directories containing references to the real media files (e.g., MP3 files). This plugin supports the **.pla** extension.

#### **pls**

Text-based playlist (**.pls**) files

#### **qdb**

Result sets from SQL queries made against QDB databases

#### **rmp**

RealAudio audio (**.rmp**) files

#### **wpl**

Windows Media Player Playlist (**.wpl**) files

#### **xspf**

XML Shareable Playlist Format (**.xspf**) files

### <span id="page-12-0"></span>**Playlist sessions**

<span id="page-12-3"></span>To manage a playlist, a client must open a session on the playlist before it can seek to and play tracks or extract metadata.

To open a playlist session, the client must name the media that stores the playlist and provide the playlist's path. The client may also instruct **libmmplaylist** to convert the playlist entries to a certain character encoding or to validate the entries. This latter task refers to how the library identifies files that correspond to playlist entries; see the *[mmplaylist\\_open\(\)](#page-32-0)* (p. 33) function for details on specifying entry validation.

When **libmmplaylist** successfully opens a playlist session, the *mmplaylist open()* call returns a session handle. Clients must provide this handle in subsequent **libmmplaylist** API calls to operate on the same playlist (e.g., to seek to different positions with *mmplaylist current pos get()* (p. 19)).

The session handle contains a reference to the plugin chosen to manage the playlist, which allows the library to reuse that same plugin for all playlist operations. The handle also stores the preferences for encoding and validation as well as a reference (if applicable) to the active character converter used for encoding playlist entries. Storing these preferences in the session handle allows **libmmplaylist** to support multiple playlists concurrently because the preferences of individual sessions are stored separately and hence, they can differ from each other.

<span id="page-12-1"></span>The encoding and validation preferences are used in retrieving the next playlist entry when the client calls [mmplaylist\\_entry\\_next\\_get\(\)](#page-20-0) (p. 21). Sometimes, **libmmplaylist** can return playlist entries with a different encoding than what's defined in the preferences. For instance, **m3u** playlists are text files that don't have an official character set. These files are often encoded with the ISO-8859-1 character set; however, in many geographic regions, **m3u** files use alternative encodings. Because **m3u** doesn't have a mechanism for communicating the encoding used, the m3u plugin might report the encoding as ISO-8859-1 while the actual encoding differs.

<span id="page-12-2"></span>When it's finished using a playlist, the client must close the playlist session by calling [mmplaylist\\_close\(\)](#page-17-0) (p. 18).

#### **Concurrent sessions**

Clients can open as many concurrent playlist sessions in **libmmplaylist** as they like, including different sessions on the same playlist (by making distinct *mmplayist open()* calls with the same playlist path). Multiple concurrent sessions allow media applications to support multitasking with playlists. For example, an application can display browsing information for all the playlists on a device while at the same copying or playing tracks from one of those playlists.

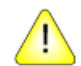

**CAUTION:** Multithreaded clients can open and use common playlist sessions from different threads. However, clients that share session handles between threads must carefully guard against concurrent access to those handles. For example, if two threads call mmplaylist\_entry\_next\_get() on the same session, the playlist position gets incremented once for each call, meaning that one thread could alter the playlist state for the other thread.

#### **Obtaining error information**

<span id="page-13-0"></span>While a session is active, the client can call *[mmplaylist\\_last\\_error\\_get\(\)](#page-30-0)* (p. 31) to obtain the numeric error code of the last error that occurred on that session. We recommend that your client check the return values of all API calls. If any value indicates an error, the client can retrieve the error code and use it to help recover.

## <span id="page-14-0"></span>**Chapter 2 Configuration File**

<span id="page-14-1"></span>The **libmmplaylist** configuration file lists the playlist plugins (PLPs) that the library can use to manage playlists as well as the configuration settings for those plugins.

The **libmmplaylist** library is shipped with a default configuration file. You can modify this included file or create your own. When calling [mmplaylist\\_init\(\)](#page-29-0) (p. 30) to initialize the library, your client must supply either the full path of another configuration file or a path of NULL to use the default file. In this second case, the library first searches the path given in the MM\_PLAYLIST\_CONFIG environment variable or if this variable isn't defined, the library searches the hardcoded default path of **/etc/mm/mm-playlist.conf**.

Redefining MM\_PLAYLIST\_CONFIG lets you use a different configuration file as the default. This is useful when launching applications such as **mm-renderer** that use **libmmplaylist** but don't allow you to set the configuration path.

In any configuration file, each section defines settings for an individual PLP and must begin with a line like this:

#### [plugin]

Q

The PLP settings are listed on the lines that follow, one per line. A dll setting is required in every section to name the library file that implements the PLP. A setting is specified by stating a field name, followed by an equal sign (=), followed by the field value. For example, the following lines name the library file and assign a rating of 20 for the iTunes plugin:

```
[plugin]
dll=mm-plp-itunes.so
rating=20
```
You can also place comments in the configuration file by starting lines with the number sign  $(\#)$ .

#### **Default configuration file**

The contents of the default configuration file look like this:

```
# libmmplaylist config file
[plugin]
dll=mm-plp-qdb.so
[plugin]
dll=mm-plp-m3u.so
[plugin]
```

```
[plugin]
dll=mm-plp-itunes.so
[plugin]
dll=mm-plp-pls.so
[plugin]
dll=mm-plp-rmp.so
[plugin]
dll=mm-plp-wpl.so
[plugin]
dll=mm-plp-xspf.so
[plugin]
dll=mm-plp-b4s.so
[plugin]
dll=mm-plp-mediafsdir.so
[plugin]
dll=mm-plp-filelist.so
# The filelist delimiter can be changed here noting that
# characters starting with '\' will be converted to
# their escaped equivalent if they exist. If \xZZ is
# used, the ASCII value for the two hexadecimal digits
# following the 'x' character will be used. Because PPS
# treats newlines as a special character, \n will not
# be escaped. Examples:
#
# delimiter=\x1e -- Hex character 0x1e (default).
# delimiter=\t\t -- Two tabs
```
# <span id="page-16-0"></span>**Chapter 3 Multimedia Playlist API**

The Multimedia Playlist API exposes the constants, data types (including enumerations), and functions that client applications can use to open playlist sessions, seek to specific track positions, and retrieve playlist metadata.

<span id="page-16-1"></span>Before it can access any playlists, the client must first initialize the **libmmplaylist** library by calling  $mmplaylist\ init()$  (p. 30), which loads the playlist plugins (PLPs) listed in the configuration file.

The client can then open sessions on playlists by calling  $mmplaylist\ open()$  (p. 33). In each mmplaylist open() call, the client can specify the character encoding and validation to perform on each entry that's retrieved by an *[mmplaylist\\_entry\\_next\\_get\(\)](#page-20-0)* (p. 21) call.

Media applications can read playlist information for many reasons. For example, an application could extract the track URLs of a playlist's entries and pass these URLs to **mm-renderer** to play the tracks one by one. Or, it could retrieve the number of entries in all the playlists on a mediastore and display this information to the user as a type of playlist inventory.

The [mmplaylist\\_props\\_get\(\)](#page-35-0) (p. 36) function allows the client to learn which operations (e.g., seeking to a new position, getting the number of playlist entries) have fast implementations in the current session and to then optimize the user experience by avoiding slow operations.

When it's finished using a playlist, the client can close the corresponding playlist session by calling [mmplaylist\\_close\(\)](#page-17-0) (p. 18). When it's finished using **libmmplaylist** altogether (e.g., during shutdown), the client must call *[mmplaylist\\_terminate\(\)](#page-41-0)* (p. 42) to unload the PLPs used by the library.

# <span id="page-17-0"></span>**mmplaylist\_close()**

Close a playlist session

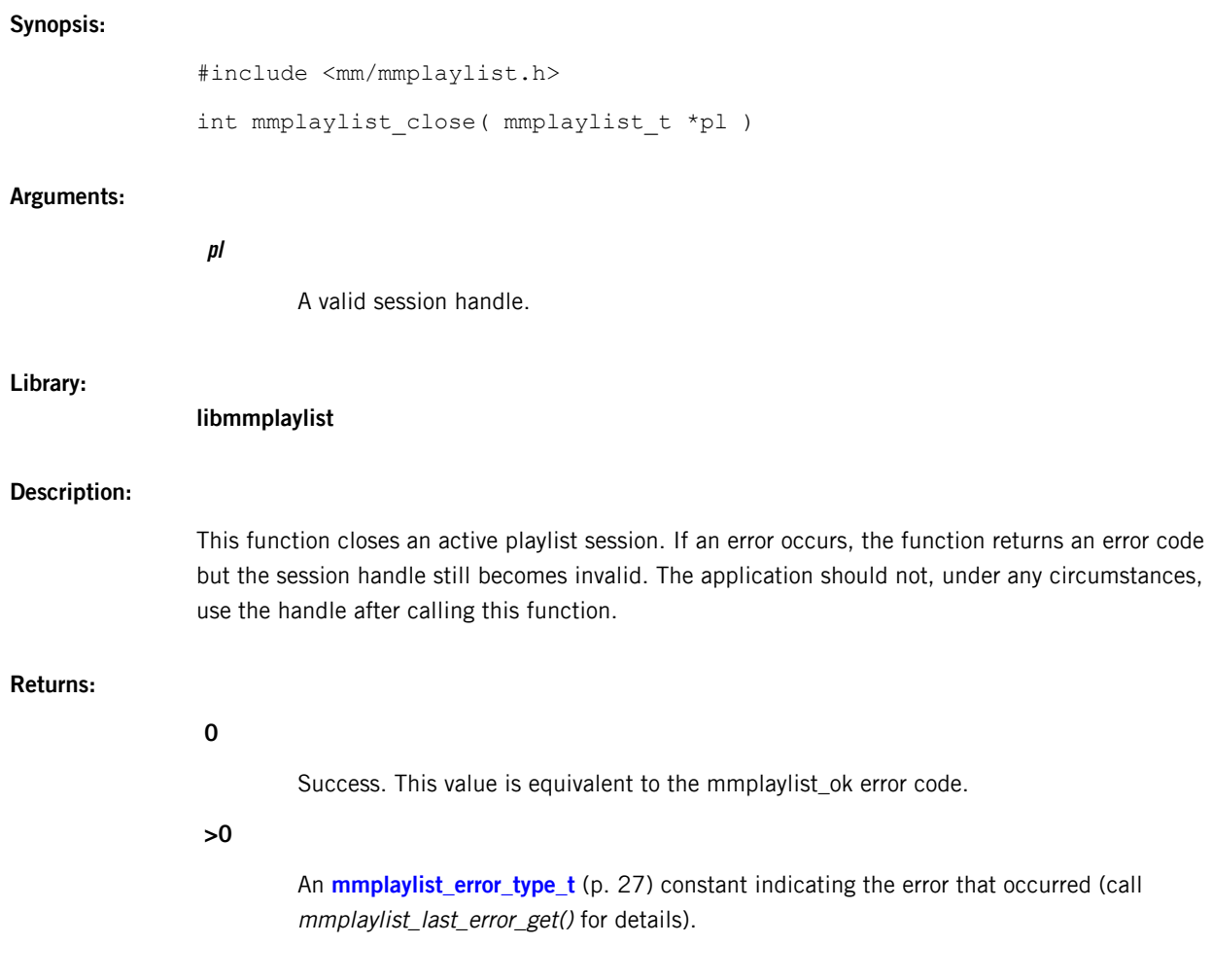

# <span id="page-18-0"></span>**mmplaylist\_current\_pos\_get()**

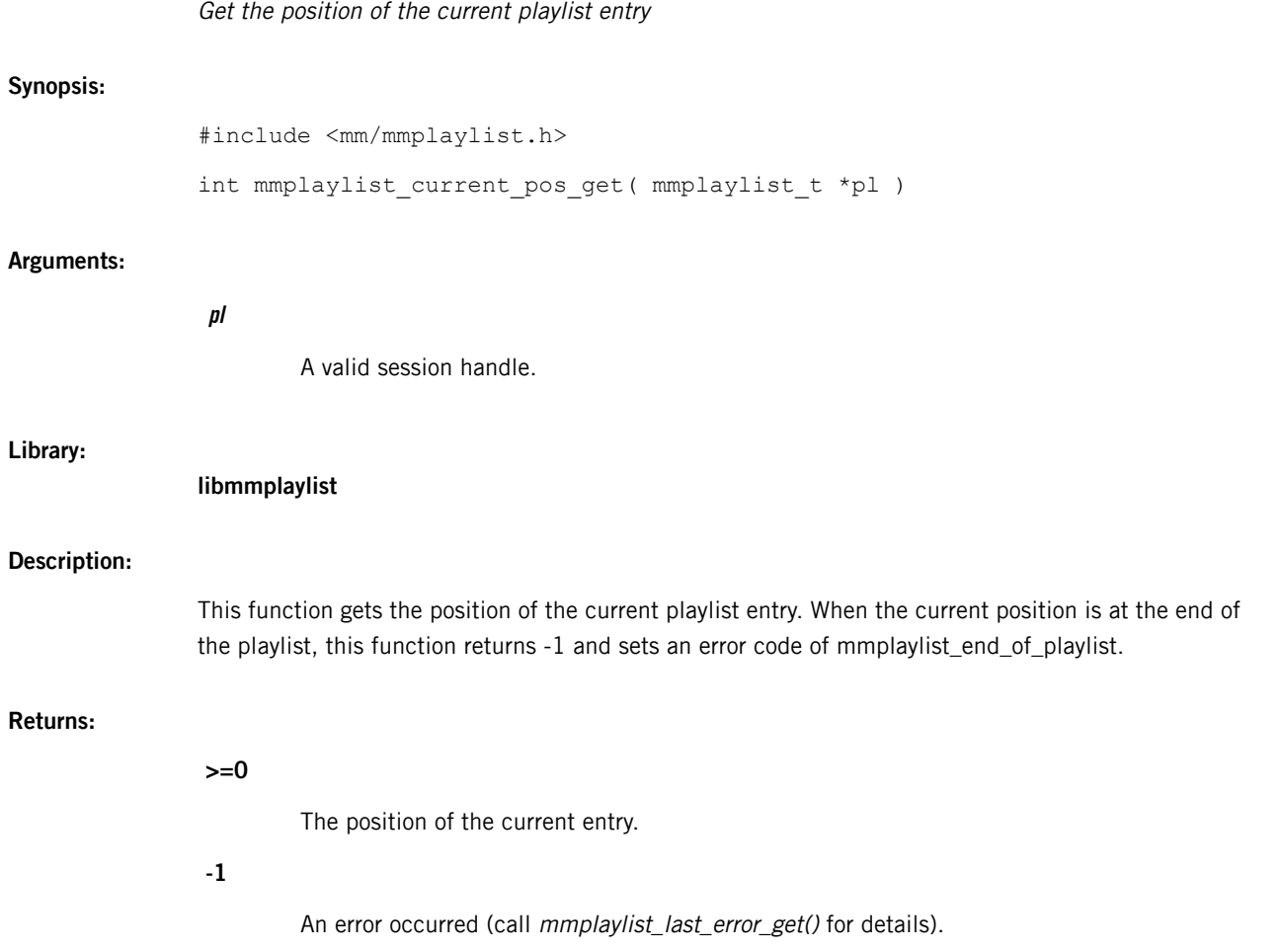

## <span id="page-19-0"></span>**mmplaylist\_current\_pos\_set()**

Jump to a position in the playlist

#### **Synopsis:**

#include <mm/mmplaylist.h> int mmplaylist\_current\_pos\_set( mmplaylist\_t \*pl, int new\_pos, mmplaylist\_seek\_offset\_t whence )

#### **Arguments:**

#### **pl**

A valid session handle.

#### **new\_pos**

The new position in the playlist to jump to. Negative numbers are allowed for moving backwards.

#### **whence**

The reference point for the new position (see **[mmplaylist\\_seek\\_offset\\_t](#page-37-0)** (p. 38) for the list of acceptable values).

#### **Library:**

**libmmplaylist**

#### **Description:**

This function jumps to a position in the playlist. The new position is specified as the index of the entry that you're seeking to. This operation can be very expensive, so the application should first check the value of the seek\_fast field in the **[mmplaylist\\_props\\_t](#page-36-0)** (p. 37) structure to determine whether this operation can be completed quickly.

#### **Returns:**

**0**

Success.

**-1**

An error occurred (call mmplaylist\_last\_error\_get() for details).

## <span id="page-20-0"></span>**mmplaylist\_entry\_next\_get()**

Get the next entry from a playlist

#### **Synopsis:**

#include <mm/mmplaylist.h>

```
int mmplaylist entry next get( mmplaylist t *pl,
                               mmplaylist_entry_t **entry )
```
#### **Arguments:**

#### **pl**

A valid session handle.

#### **entry**

A pointer for storing a reference to the entry pointer defined by this function.

#### **Library:**

#### **libmmplaylist**

#### **Description:**

This function gets the next entry from a playlist. The data structure filled in by this function contains the next entry from the playlist file and a flag field that describes the properties of this entry.

When an application requests the next playlist entry, the selected plugin:

- **1.** Retrieves the next entry from the playlist file.
- **2.** Identifies and possibly modifies the character encoding of the entry, based on the preferences given when the playlist session was created. The actual encoding of the playlist entry returned to the caller might differ from what's specified in the preferences (see "Playlist [sessions](#page-12-1) (p. 13)" for an explanation).
- **3.** If necessary, attempts to identify the entry's track file by validating the entry with either the specified callback or the [stat\(\)](http://www.qnx.com/developers/docs/qnxcar2/topic/com.qnx.doc.neutrino.lib_ref/topic/s/stat.html?cp=5_1_20_170) function (see **[mmplaylist\\_entry\\_validated\\_t](#page-24-0)** (p. 25) for the list of properties that the validation function can set).

This last step repeats until either the callback determines that the entry is valid or the playlist manager has iterated through the character conversion and/or validation routines. At this point, the function returns the raw entry to the caller.

Callers must use *[mmplaylist\\_entry\\_release\(\)](#page-22-0)* (p. 23) to free the memory for a playlist entry when they're done with it. They must not free the memory themselves; doing so will result in unpredictable behavior.

#### **Returns:**

**1**

The entry was successfully retrieved.

**0**

The end of the playlist was reached.

**-1**

An error occurred (call mmplaylist\_last\_error\_get() for details).

# <span id="page-22-0"></span>**mmplaylist\_entry\_release()**

Release memory for a playlist entry

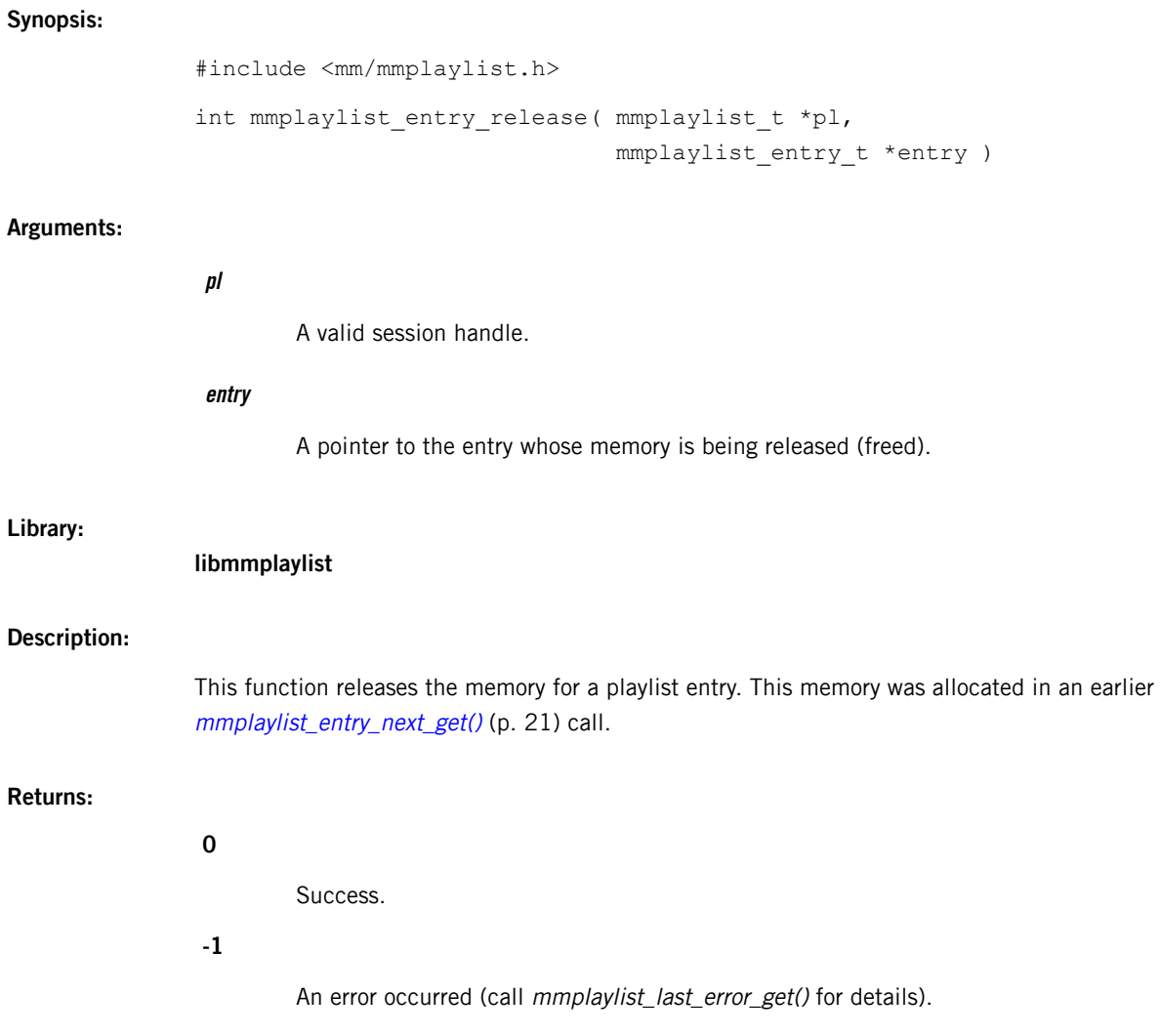

# <span id="page-23-0"></span>**mmplaylist\_entry\_t**

#### Playlist entry information

#### **Synopsis:**

#include <mm/mmplaylist.h>

```
typedef struct mmplaylist_entry {
    uint32_t props;
    char name[];
} mmplaylist_entry_t;
```
#### **Data:**

#### **uint32\_t props**

The properties of the entry.

#### **char name**

The extracted entry. This string is null-terminated.

#### **Library:**

**libmmplaylist**

#### **Description:**

The **mmplaylist\_entry\_t** data structure stores a playlist entry. This structure is filled in and returned to the client by [mmplaylist\\_entry\\_next\\_get\(\)](#page-20-0) (p. 21). When finished using this information, the client must free the structure by calling *[mmplaylist\\_entry\\_release\(\)](#page-22-0)* (p. 23).

## <span id="page-24-0"></span>**mmplaylist\_entry\_validated\_t**

Properties of retrieved playlist entries

#### **Synopsis:**

#include <mm/mmplaylist.h>

```
typedef enum {
   MMPLAYLIST_ENTRY_RESOLVED = 0,
   MMPLAYLIST_ENTRY_NOT_LOCATED = 0x01,
   MMPLAYLIST_ENTRY_NOT_CONVERTED = 0x02,
} mmplaylist_entry_validated_t;
```
#### **Data:**

#### **MMPLAYLIST\_ENTRY\_RESOLVED**

The resolved entry is valid (no further processing is required).

#### **MMPLAYLIST\_ENTRY\_NOT\_LOCATED**

The entry's track file wasn't found.

#### **MMPLAYLIST\_ENTRY\_NOT\_CONVERTED**

The entry couldn't be converted to the desired encoding.

#### **Library:**

**libmmplaylist**

# <span id="page-25-0"></span>**mmplaylist\_error\_info\_t**

#### Error information

#### **Synopsis:**

#include <mm/mmplaylist.h> typedef struct { int error\_code; } mmplaylist\_error\_t;

#### **Data:**

**int error\_code**

An **[mmplaylist\\_error\\_type\\_t](#page-26-0)** (p. 27) value identifying the error that occurred.

#### **Library:**

**libmmplaylist**

#### **Description:**

The **mmplaylist\_error\_t** structure stores information on the last error that occurred in a session. This structure is filled in by *[mmplaylist\\_last\\_error\\_get\(\)](#page-30-0)* (p. 31).

## <span id="page-26-0"></span>**mmplaylist\_error\_type\_t**

Playlist session errors

#### **Synopsis:**

```
#include <mm/mmplaylist.h>
typedef enum {
   mmplaylist ok = 0,
   mmplaylist_err,
   mmplaylist_no_memory,
   mmplaylist char conv failure,
   mmplaylist_entry_conf_failure,
   mmplaylist entry validation failure,
   mmplaylist_config_error,
   mmplaylist entry too large,
   mmplaylist_read_error,
   mmplaylist_end_of_playlist,
   mmplaylist_position_too_short,
   mmplaylist_position_too_long,
   mmplaylist_file_system_error,
   mmplaylist_invalid_input,
   mmplaylist_session_invalid
} mmplaylist_error_type_t;
```
#### **Data:**

#### **mmplaylist\_ok**

The operation was successful.

#### **mmplaylist\_err**

An unexpected error occurred (e.g., initialization failed or a plugin couldn't complete the requested operation).

#### **mmplaylist\_no\_memory**

The library couldn't allocate enough memory to store the requested information.

#### **mmplaylist\_char\_conv\_failure**

The character conversion failed.

#### **mmplaylist\_entry\_conf\_failure**

An error occurred while converting a playlist entry to the requested encoding.

#### **mmplaylist\_entry\_validation\_failure**

An error occurred while validating a playlist entry.

#### **mmplaylist\_config\_error**

The library couldn't read the configuration file or a plugin failed to load.

#### **mmplaylist\_entry\_too\_large**

The entry was too large for the library to process, so the caller should skip this entry and get the next one.

#### **mmplaylist\_read\_error**

A plugin encountered an error while parsing the next entry.

#### **mmplaylist\_end\_of\_playlist**

The end of the playlist was reached.

#### **mmplaylist\_position\_too\_short**

The requested new position is before the beginning of the playlist.

#### **mmplaylist\_position\_too\_long**

The requested new position is after the end of the playlist.

#### **mmplaylist\_file\_system\_error**

An error occurred while parsing the playlist file.

#### **mmplaylist\_invalid\_input**

An invalid argument was given.

#### **mmplaylist\_session\_invalid**

The playlist session is invalid.

#### **Library:**

#### **libmmplaylist**

#### **Description:**

The **mmplaylist\_error\_type\_t** enumerated type defines codes for playlist session errors. These values are stored in the **[mmplaylist\\_error\\_info\\_t](#page-25-0)** (p. 26) structure.

## <span id="page-28-0"></span>**mmplaylist\_fmt\_list\_t**

List of supported playlist formats

#### **Synopsis:**

#include <mm/mmplaylist.h>

```
typedef struct mmplaylist_fmt_list {
   int num_entries;
   char **playlist_fmtstr;
} mmplaylist_fmt_list_t;
```
#### **Data:**

#### **int num\_entries**

The number of extensions/formats that are supported.

#### **char \*\*playlist\_fmtstr**

An array of strings containing the supported extensions/formats.

#### **Library:**

**libmmplaylist**

#### **Description:**

The **mmplaylist\_fmt\_list\_t** structure stores the list of supported playlist formats. This structure is filled in and returned to the client by [mmplaylist\\_supported\\_fmts\\_get\(\)](#page-38-0) (p. 39). When finished using this information, the client must free the structure by calling [mmplaylist\\_supported\\_fmts\\_release\(\)](#page-39-0) (p. 40).

## <span id="page-29-0"></span>**mmplaylist\_init()**

#### Initialize the library

## **Synopsis:** #include <mm/mmplaylist.h> int mmplaylist init( const char \*config ) **Arguments: config** The path of the configuration file to use. Set this parameter to NULL to make the library use the file at the path in the MM\_PLAYLIST\_CONFIG environment variable or at the default path if that variable isn't defined. **Library: libmmplaylist**

#### **Description:**

This function initializes the playlist library by loading the character converter library, parsing the configuration file, and then trying to load each PLP named in the configuration file.

You must call this function once and it must be the first function you call.

#### **Returns:**

Success. This value is equivalent to the mmplaylist\_ok error code.

#### **>0**

**0**

An **[mmplaylist\\_error\\_type\\_t](#page-26-0)** (p. 27) constant indicating the error that occurred (call mmplaylist\_last\_error\_get() for details).

## <span id="page-30-0"></span>**mmplaylist\_last\_error\_get()**

Get information about the last error

#### **Synopsis:**

#include <mm/mmplaylist.h>

void mmplaylist\_last\_error\_get( mmplaylist\_t \*pl, mmplaylist\_error\_info\_t \*error\_info )

#### **Arguments:**

#### **pl**

A valid session handle.

#### **error\_info**

A pointer to a structure for storing the error information.

#### **Library:**

#### **libmmplaylist**

#### **Description:**

This function gets information on the last error that occurred for the specified session. The library fills in the **[mmplaylist\\_error\\_info\\_t](#page-25-0)** (p. 26) structure referred to by error\_info.

Note that reading the last error value clears it as well.

# <span id="page-31-0"></span>**mmplaylist\_num\_entries\_get()**

Get the number of entries in a playlist

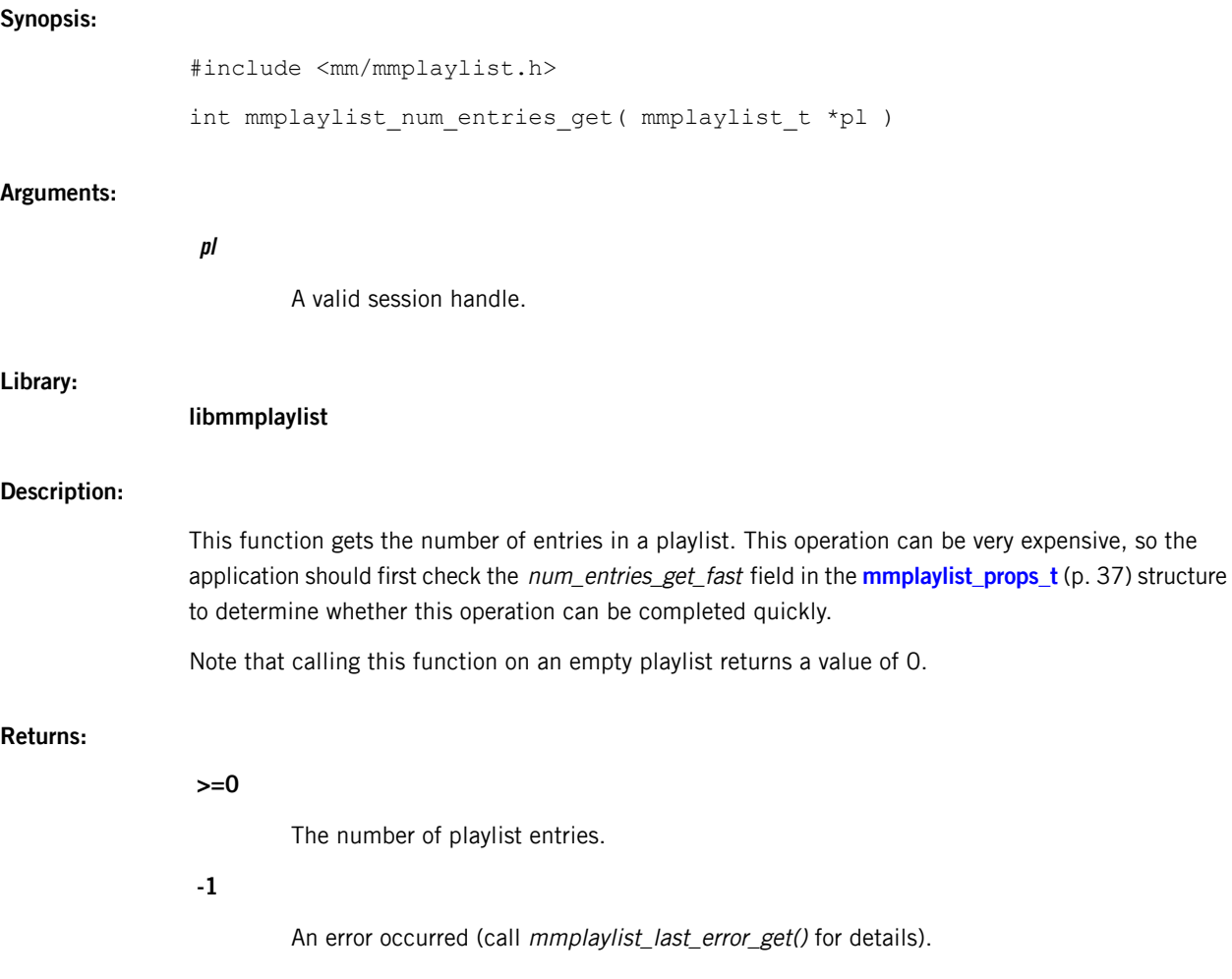

## <span id="page-32-0"></span>**mmplaylist\_open()**

Open a session on a playlist

#### **Synopsis:**

#include <mm/mmplaylist.h>

```
mmplaylist_t* mmplaylist_open(
                      const char *base_name,
                      const char *playlist name,
                      mmplaylist_validation_mode_t validation_mode,
                      mmplaylist validation fn t *validate fn,
                      void *cbk_data )
```
#### **Arguments:**

#### **base\_name**

A string containing the base directory of the mediastore on which the playlist is contained.

#### **playlist\_name**

A string containing the full path to the playlist. This path can be an absolute filepath or a URL.

#### **validation\_mode**

The method that **libmmplaylist** must use to resolve playlist entries (see [mmplaylist\\_validation\\_mode\\_t](#page-43-0) (p. 44) for the list of acceptable values).

#### **validate\_fn**

The callback function to use for validating playlist entries. This optional parameter can be set to NULL, in which case the library uses  $stat()$  to validate entries. Also, entry validation is done only when validation\_mode is set to MMPLAYLIST\_ENTRY\_VALIDATE.

#### **cbk\_data**

Data for the callback function. This data gets passed unmodified to the callback function. The data can be NULL.

#### **Library:**

#### **libmmplaylist**

#### **Description:**

This function opens a session on a playlist. The library creates and returns a handle to represent the new playlist session. Internally, the library queries the available plugins to identify which ones support this playlist format. If multiple plugins support the format, the highest-ranked one is selected for use with this session. The plugin selection is stored in the session handle.

#### **Returns:**

### **A pointer to the new playlist handle**

Success (i.e., the playlist is supported).

#### **NULL**

Failure.

## <span id="page-34-0"></span>**mmplaylist\_plps\_list()**

List available playlist plugins

#### **Synopsis:**

#include <mm/mmplaylist.h>

ssize\_t mmplaylist\_plps\_list( char \*buffer, size\_t buf\_len )

#### **Arguments:**

#### **buffer**

A pointer to memory for storing a comma-separated list of playlist plugin (PLP) names. When NULL, the function writes no data but returns the buffer size required for holding the PLP names.

#### **buf\_len**

Length of buffer (can be 0).

#### **Library:**

#### **libmmplaylist**

#### **Description:**

This diagnostic function returns a list of all PLPs that were successfully loaded and initialized.

You must allocate the memory for the buffer that will hold the plugin names. If you need to know how much memory to allocate, call this function with buffer set to NULL. The function then returns the number of bytes needed to store the names. You can then allocate this much memory in a buffer and call mmplaylist\_plps\_list() a second time, passing in a pointer to the new buffer to make the library populate it with the list of PLP names.

#### **Returns:**

#### **>=0**

The buffer length needed to list all available plugins.

#### **-1**

An error occurred (call mmplaylist\_last\_error\_get() for details).

# <span id="page-35-0"></span>**mmplaylist\_props\_get()**

Get properties of a playlist session

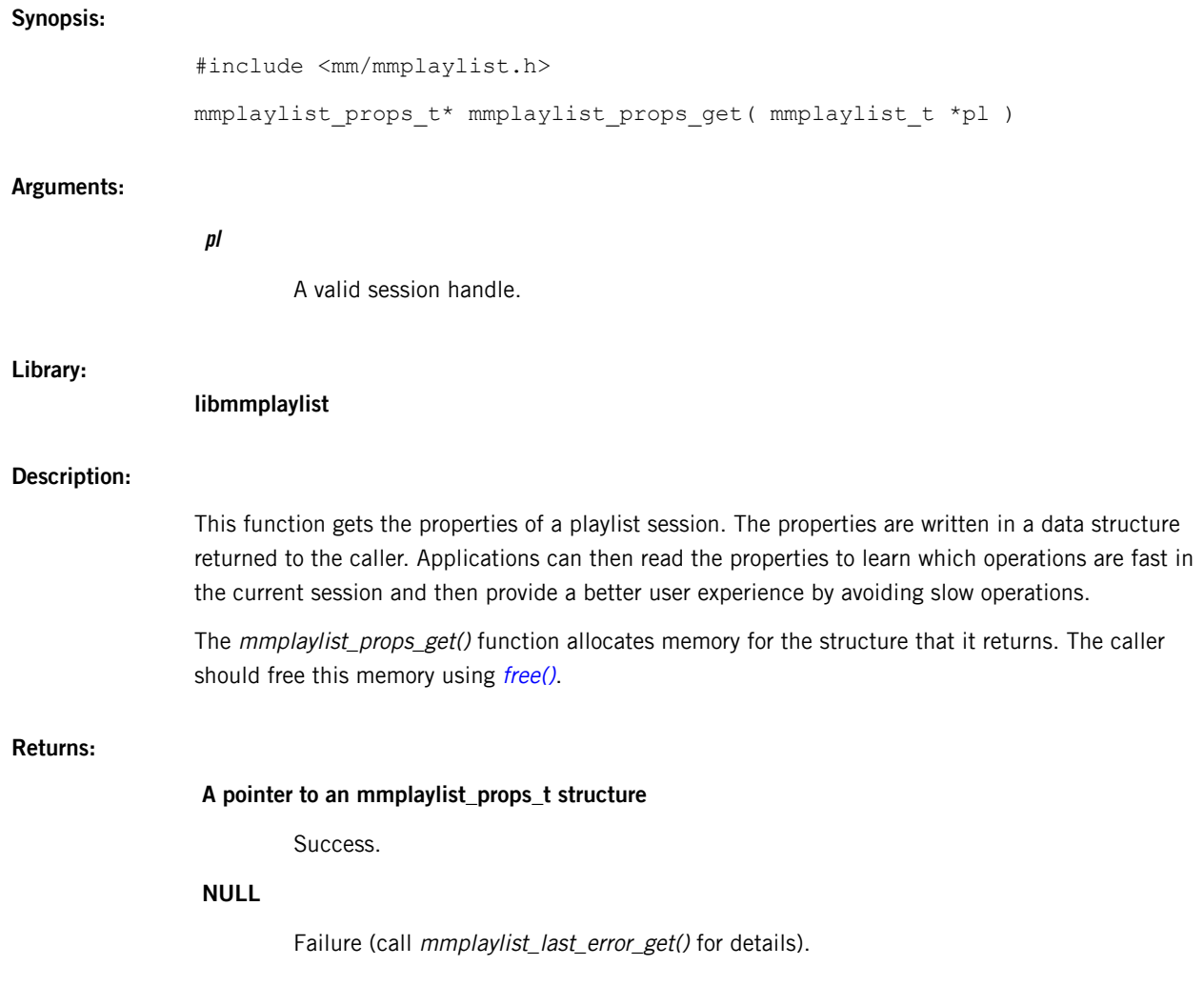

## <span id="page-36-0"></span>**mmplaylist\_props\_t**

#### Playlist session properties

#### **Synopsis:**

```
#include <mm/mmplaylist.h>
typedef struct mmplaylist_props {
   int num_entries_get_fast;
   int seek_fast;
   int rewind fast;
} mmplaylist_props_t;
```
#### **Data:**

#### **int num\_entries\_get\_fast**

A value of 1 if the number of playlist entries can be retrieved quickly; 0 if it can't be.

#### **int seek\_fast**

A value of 1 if the playlist allows the client to quickly jump to an arbitrary position; 0 if it doesn't.

#### **int rewind\_fast**

A value of 1 if the playlist allows the client to quickly rewind to the beginning of the playlist; 0 if it doesn't.

#### **Library:**

#### **libmmplaylist**

#### **Description:**

The **mmplaylist\_props\_t** structure is used to return the properties of a playlist session to the client application (through *[mmplaylist\\_props\\_get\(\)](#page-35-0)* (p. 36)). The operation to retrieve this information is always fast. By reading the properties returned, the client can choose to call certain library functions based on whether the corresponding operation is fast.

# <span id="page-37-0"></span>**mmplaylist\_seek\_offset\_t**

Directives for seeking to playlist positions

#### **Synopsis:**

#include <mm/mmplaylist.h>

```
typedef enum {
   MMPLAYLIST_SEEK_CUR = 0,
   MMPLAYLIST_SEEK_ABS
} mmplaylist_seek_offset_t;
```
#### **Data:**

#### **MMPLAYLIST\_SEEK\_CUR**

A position relative to the current position.

#### **MMPLAYLIST\_SEEK\_ABS**

An absolute position in the playlist.

#### **Library:**

**libmmplaylist**

# <span id="page-38-0"></span>**mmplaylist\_supported\_fmts\_get()**

Get the list of supported playlist formats

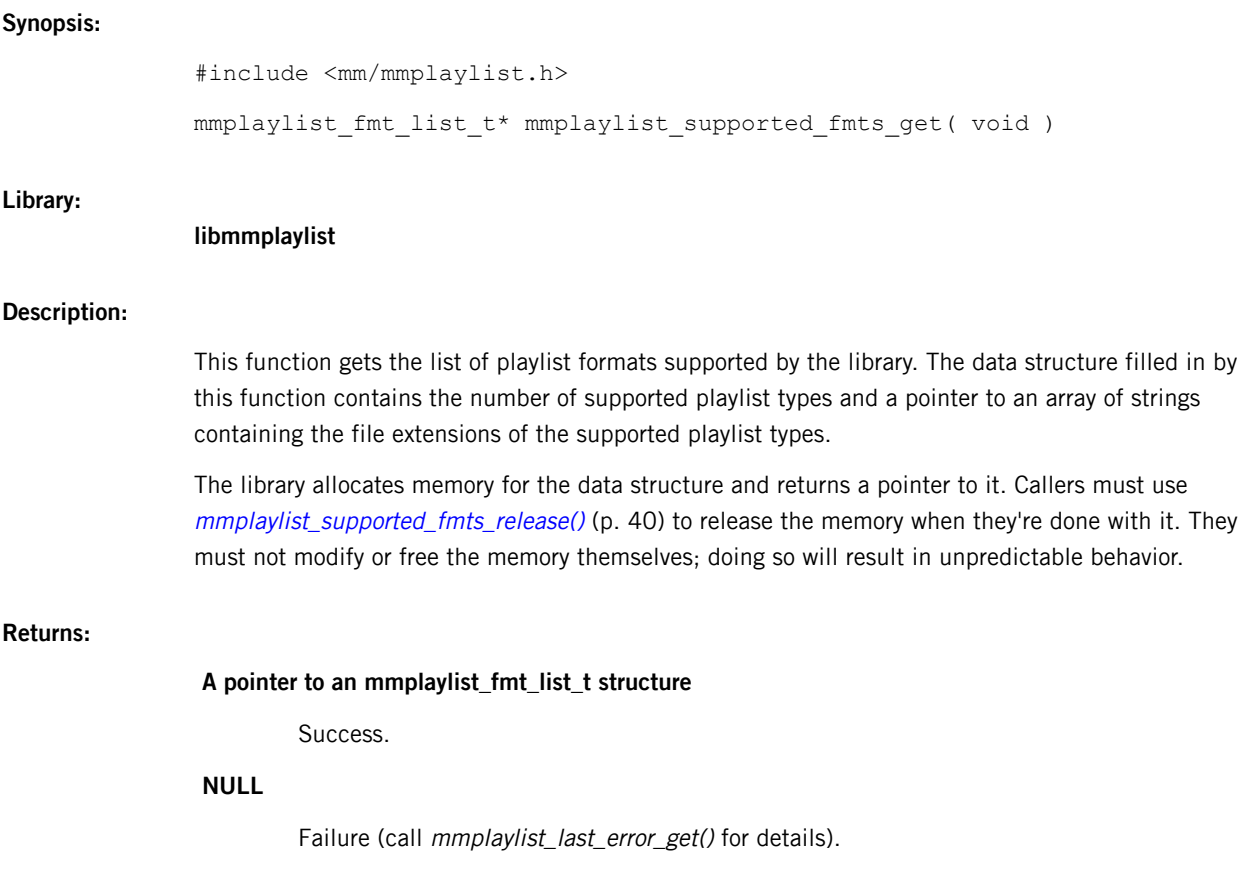

# <span id="page-39-0"></span>**mmplaylist\_supported\_fmts\_release()**

Release memory for the list of supported playlist formats

#### **Synopsis:**

#include <mm/mmplaylist.h>

int mmplaylist\_supported\_fmts\_release( mmplaylist\_fmt\_list\_t \*extn\_list )

#### **Arguments:**

#### **extn\_list**

The list of supported playlist formats.

#### **Library:**

**libmmplaylist**

#### **Description:**

This function releases the memory for the list of playlist formats supported by the library. This memory was allocated in an earlier [mmplaylist\\_supported\\_fmts\\_get\(\)](#page-38-0) (p. 39) call.

#### **Returns:**

Success.

#### **-1**

**0**

An error occurred (call mmplaylist\_last\_error\_get() for details).

# <span id="page-40-0"></span>**mmplaylist\_t**

Data type for playlist session handle

#### **Synopsis:**

#include <mm/mmplaylist.h>

typedef struct mmplaylist mmplaylist\_t;

#### **Library:**

**libmmplaylist**

#### **Description:**

The **mmplaylist\_t** structure is a private data type representing a playlist session handle.

# <span id="page-41-0"></span>**mmplaylist\_terminate()**

Terminate the library

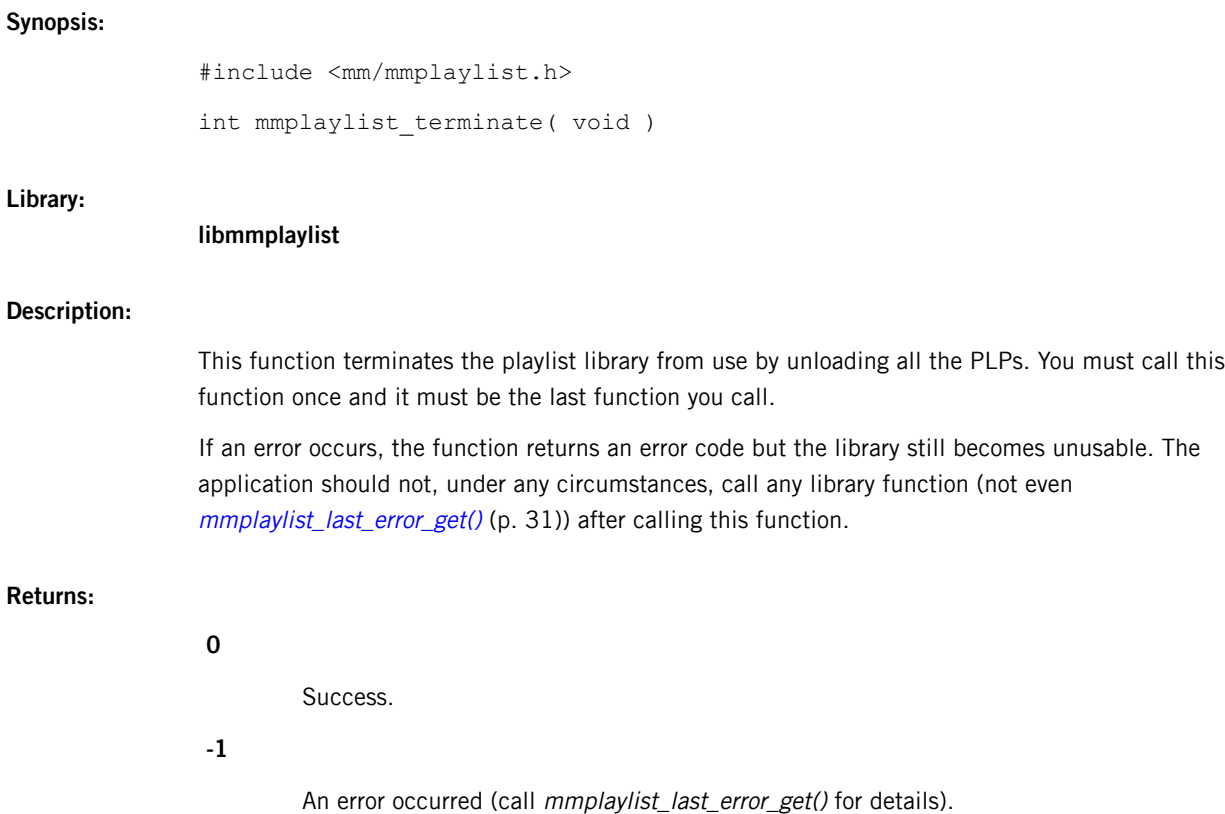

## <span id="page-42-0"></span>**mmplaylist\_validation\_fn\_t**

Prototype for the validation function

#### **Synopsis:**

#include <mm/mmplaylist.h>

```
typedef mmplaylist_entry_validated_t
           mmplaylist_validation_fn_t( char *filename, void *cbk_data );
```
#### **Library:**

#### **libmmplaylist**

#### **Description:**

The **mmplaylist\_validation\_fn\_t** data type specifies the prototype for the validation function. See the [mmplaylist\\_entry\\_next\\_get\(\)](#page-20-0) (p. 21) description for an explanation of playlist entry validation.

The function takes two parameters:

- filename, which contains the name being proposed as resolved
- cbk\_data, which stores a pointer to data for the callback (validation) function

The function returns an **[mmplaylist\\_entry\\_validated\\_t](#page-24-0)** (p. 25) constant indicating the properties of the retrieved entry.

## <span id="page-43-0"></span>**mmplaylist\_validation\_mode\_t**

Directives for validating playlist entries

#### **Synopsis:**

#include <mm/mmplaylist.h>

```
typedef enum {
   MMPLAYLIST_ENTRY_RAW_ENC = 0,
   MMPLAYLIST_ENTRY_UTF8_ENC,
   MMPLAYLIST_ENTRY_VALIDATE,
   MMPLAYLIST_ENTRY_UTF8_VALIDATE
} mmplaylist_validation_mode_t;
```
#### **Data:**

#### **MMPLAYLIST\_ENTRY\_RAW\_ENC**

Return raw playlist entries to the caller.

#### **MMPLAYLIST\_ENTRY\_UTF8\_ENC**

Return playlist entries converted to UTF-8 to the caller.

#### **MMPLAYLIST\_ENTRY\_VALIDATE**

Use a helper function to validate the raw entry before returning it to the caller. The library will validate the entry as an absolute path, not just the entry read from the playlist.

#### **MMPLAYLIST\_ENTRY\_UTF8\_VALIDATE**

Use a helper function to validate a UTF-8 encoded entry before returning it to the caller. The library will pass only the encoded entry to the validation callback; it won't try to make the path absolute.

#### **Library:**

#### **libmmplaylist**

#### **Description:**

The **mmplaylist\_validation\_mode\_t** enumerated type defines the types of validation that can be performed on playlist entries. This list might be extended at a future date.

# <span id="page-44-0"></span>**Index**

## **A**

architecture [10](#page-9-1)

## **C**

concurrent sessions [13](#page-12-2) configuration file [15](#page-14-1) configuring plugins [15](#page-14-1)

### **F**

formats [12](#page-11-1)

### **H**

handling session errors [14](#page-13-0)

### **I**

included plugins [12](#page-11-1)

### **L**

layers [10](#page-9-1) libmmplaylist API [17](#page-16-1) libmmplaylist introduction [9](#page-8-1) libmmplaylist overview [9](#page-8-1)

### **M**

MM\_PLAYLIST\_CONFIG environment variable [15](#page-14-1) mmplaylist\_init() as the first function to call [17](#page-16-1) mmplaylist\_terminate() as the last function to call [17](#page-16-1) multimedia playlist API [17](#page-16-1)

### **P**

playlist file parsing [11](#page-10-2) playlist plugins [11](#page-10-2) playlist sessions [13](#page-12-3) playlists [9](#page-8-1) plugin ratings [11](#page-10-3) plugins [11](#page-10-2)

### **S**

session error information [14](#page-13-0)

### **T**

Technical support [8](#page-7-1) Typographical conventions [6](#page-5-1)